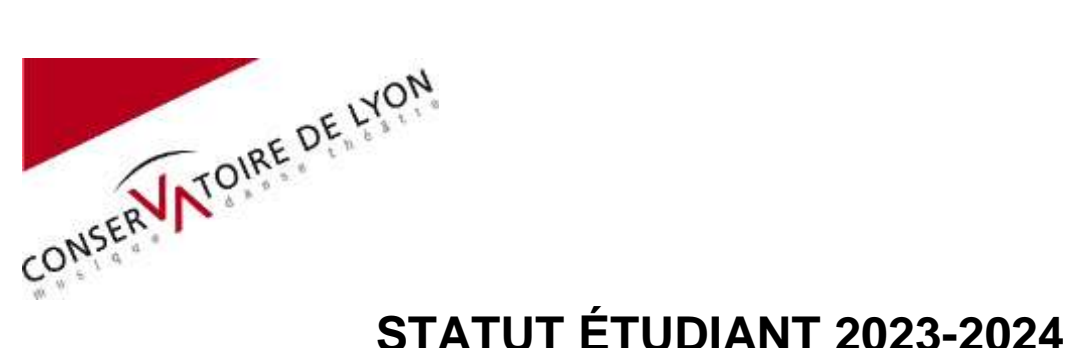

# **A. STATUT ÉTUDIANT AU CONSERVATOIRE :**

- Les étudiants admis en cycle PPES (parcours préparatoire aux écoles supérieures) bénéficient du statut étudiant CROUS permettant l'accès à de nombreux services [http://www.crous-lyon.fr/,](http://www.crous-lyon.fr/) notamment la possibilité d'obtenir une bourse CROUS (consulter le site du CROUS) ainsi que l'accès à la cafétaria Horizon du CROUS (ECAM), accès au 44 montée Saint-Barthélémy Lyon 5ème. **Attention l'attribution du statut étudiant CROUS, et donc la bourse CROUS,** 
	- **sont limités à 3 années.**
- Les étudiants en licence aménagée au CRR, ayant déjà un compte IZLY peuvent l'utiliser pour payer leur repas IZLY à la cafeteria Horizon de l'ECAM.

## **Procédure pour la création du compte IZLY** :

A partir de la rentrée 2023-2024, Le Conservatoire ne fournit plus de support de carte IZLY.

- $\Rightarrow$  Les étudiants possédant un smartphone doivent télécharger leur carte IZLY après avoir créé leur compte via l'application IZLY.
- $\Rightarrow$  Les étudiants ne possédant pas de smartphone doivent créer leur compte IZLY sur un ordinateur puis, et en se connectant sur leur compte, imprimer un QR code qui remplacera le support carte.
- $\Rightarrow$  Les étudiants n'ayant pas de compte IZLY pourront régler leur repas avec leur carte bancaire mais ne bénéficieront pas du tarif Etudiant.

Pour la création de compte IZLY, le numéro INE sera demandé.

Les étudiants étrangers et/ou non bacheliers qui n'ont pas de numéros INE (délivrés automatiquement aux bacheliers) peuvent en faire la demande sur le site dédié [https://www.messervices.etudiant.gouv.fr/envole/enregistrement\)](https://www.messervices.etudiant.gouv.fr/envole/enregistrement).

Les étudiants bacheliers ayant égaré leur numéro INE peuvent en faire la demande à la même adresse.

Si disfonctionnement de la carte, l'étudiant peut adresser un mail à [assistance-izly@crous-lyon.fr](mailto:assistance-izly@crous-lyon.fr)

Adresse URL CROUS LYON : [http://www.crous-lyon.fr/restauration/izly-nouveau-mode- de-paiement/](http://www.crous-lyon.fr/restauration/izly-nouveau-mode-%20%20de-paiement/)

## **B. SÉCURITE SOCIALE (Loi ORE)**

À compter de Septembre 2019, la Sécurité Sociale étudiante n'existe plus. Les étudiants dépendent automatiquement du régime général de la sécurité sociale.

### **Démarches à faire dès leur inscription au CRR :**

- 1. Création d'un compte personnel sur le site : ameli.fr [https://www.ameli.fr/etudiant](https://www.ameli.fr/rhone/assure/droits-demarches/etudes-stages/etudiant/etudiant) OU [https://etudiant-etranger.ameli.fr](https://etudiant-etranger.ameli.fr/)
- 2. Mise à jour de la carte vitale dès réception sur les bornes des agence CPAM ou dans les pharmacies.
- 3. Téléchargement de l'attestation de Sécurité Sociale sur le compte personnel à adresser à la Mutuelle le cas échéant.
- 4. Déclaration au médecin traitant auprès de la CPAM

**Rappel : L'espace personnel ameli est obligatoire afin de suivre les remboursements de la caisse primaire d'assurance maladie et télécharger l'attestation CPAM à envoyer à la Mutuelle complémentaire le cas échéant.**

**L'adhésion à une mutuelle complémentaire est recommandée afin de compléter les remboursements de la sécurité sociale.**

*Maj : 21/09/2023*